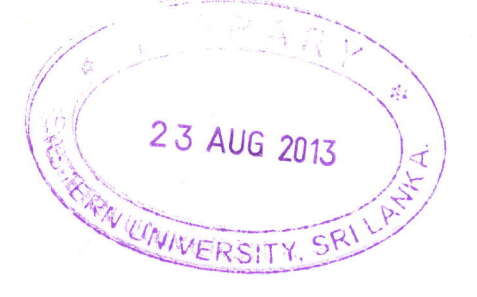

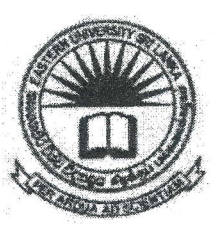

## EASTERN UNIVERSITY, SRI LANKA DEPARTMENT OF MATHEMATICS SECOND EXAMINATION IN SCIENCE - 2010/2011 FIRST SEMESTER (April, 2013) OC 252. PRACTICAL WORK ON OC 207 RAPID APPLICATION DEVELOPMENT<br>(Proper & Repeat)

Answer all questions Time: 2 Hours

f2.

- Q1). Create a Visual Basic converter project that converts centimeter to meter and viceversa. The user should be permitted to enter numerals and decimal points only. You should also display a message "Error", in case the user enters anything else other than numerals and decimal points.
- Q2). Create a Visual Basic project which accepts name, age and gender of a person. Name and age should be in text boxes and gender should be in option button. If gender is male and age is greater than or equal to 2I, ot if gender is female and age is greater than or equal to 18, then display the name of the person concatenated with the string "ELIGBLE FOR MARRIAGE". If the conditions do not satisfy, then display the name of the person concatenated with the string "NOT ELIGIBLE FOR MARRIAGE''.
- Q3). Using Visual Basic, create a project similar to a text editor. It should perform operation like cut, copy, change in font, color of the selected text. It should also implement new, open and save file menu option. Current date and time should be displayed on editor status bar.
- Q4). Using Visual Basic, create the project as shown below:

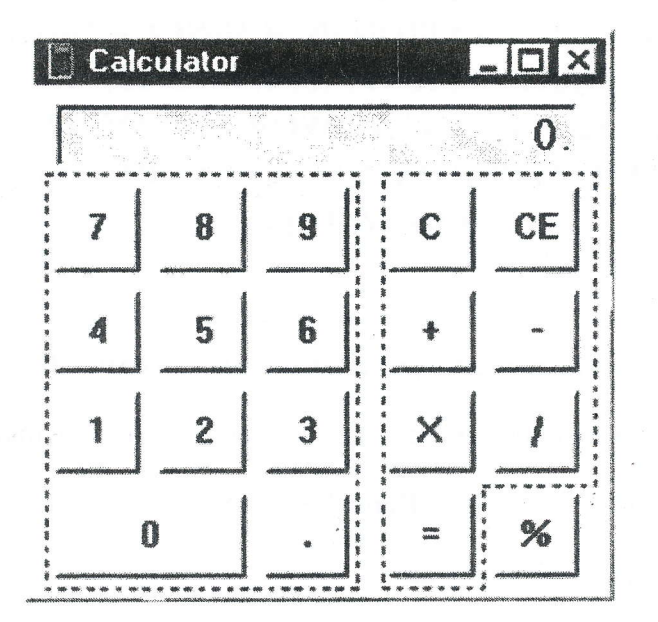

## **Instructions**

- i. Number buttons, arithmetic buttons and clear buttons (C, ,/ upon only mouse clicks. i eEJ should work
- ii.  $C''$  deletes only one letter backwards.
- iii, "CE" -deletes everything on the screen.

Page 2 of 2

1p